# **Szczegółowe parametry druku**

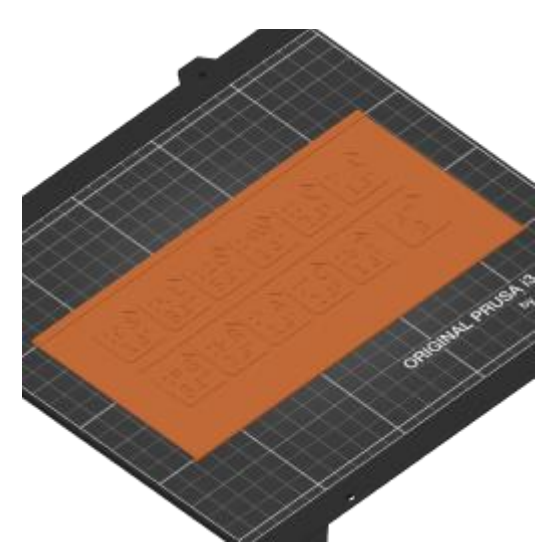

Plik danych: **slowka-pudelko-wieczko-gracz-3.3mf**

### **Kategorie parametrów:**

- Parametry temperaturowe ↓
- Warstwy i obrysy ↓
- Wypełnienie ↓
- Prędkość druku ↓
- Parametry ekstruzji ↓
- Parametry retrakcji ↓
- Parametry podpór ↓
- Dynamiczna zmiana parametrów (zakresy wysokości) ↓
- Niestandardowy G-code dla określonych wysokości ↓

#### **Parametry temperaturowe ↑**

Ustawienia Filamentu -> Filament

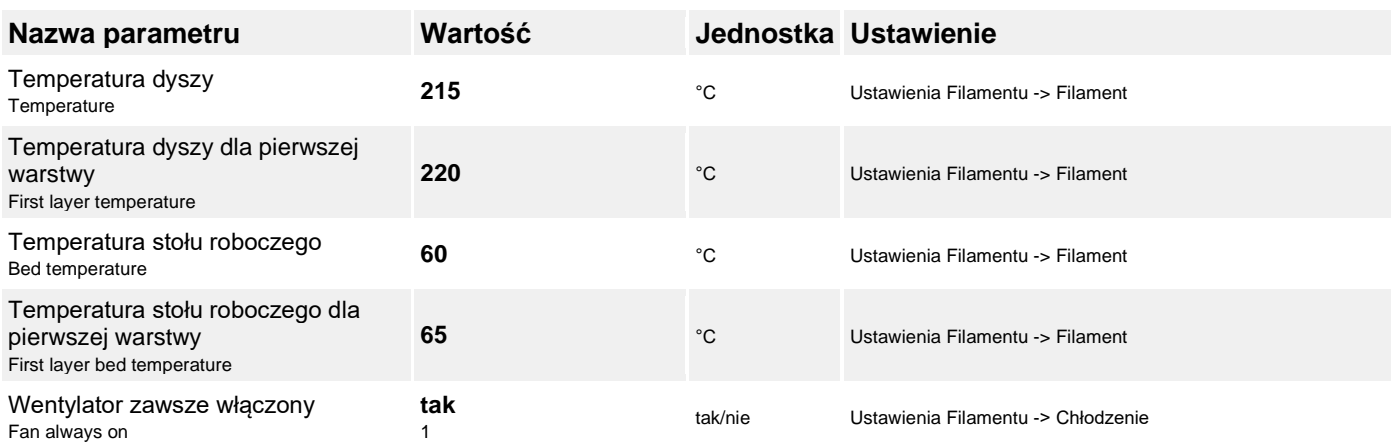

### **Warstwy i obrysy ↑**

Ustawienia Druku -> Warstwy i obrysy

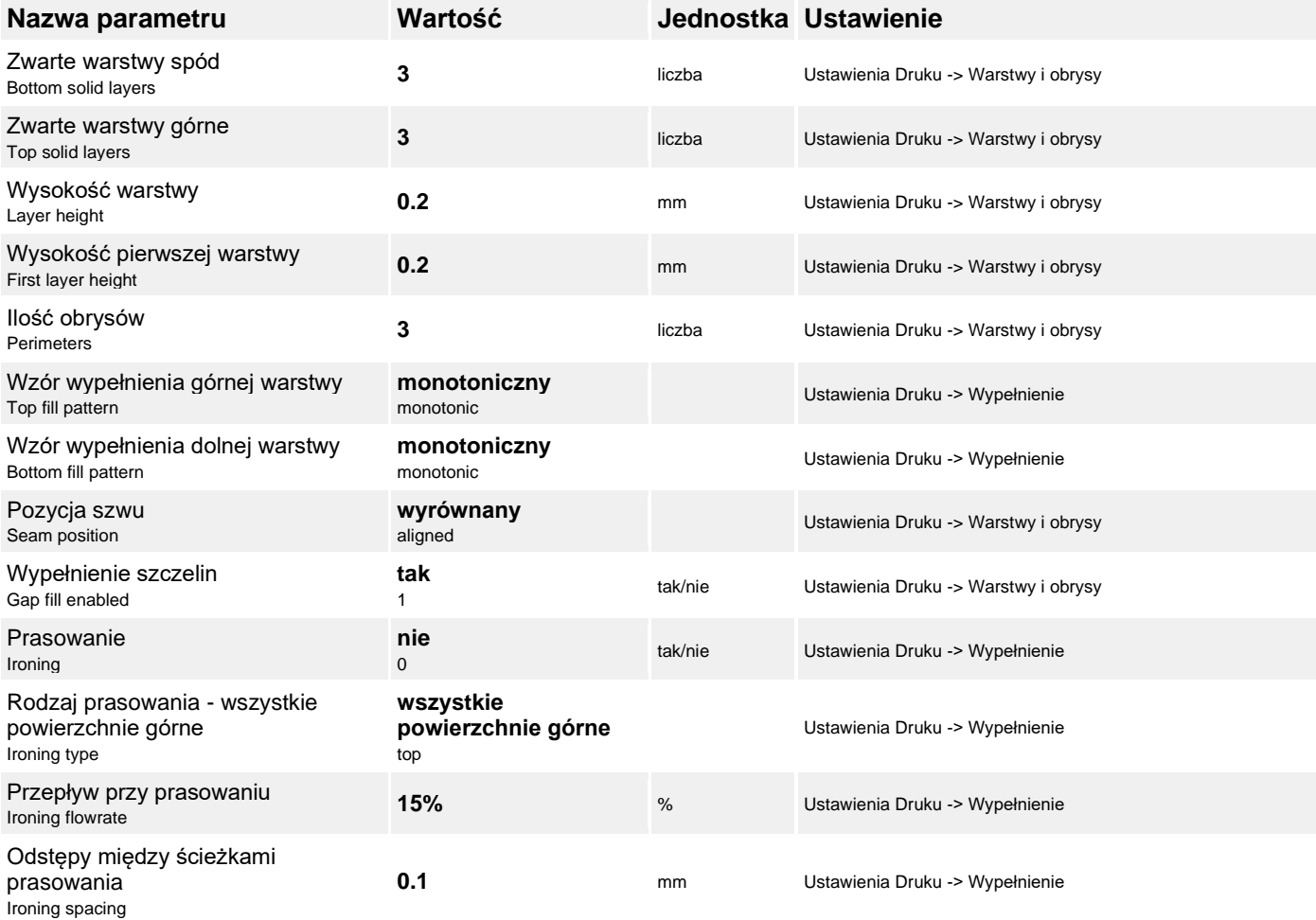

### **Wypełnienie ↑**

Ustawienia Druku -> Wypełnienie

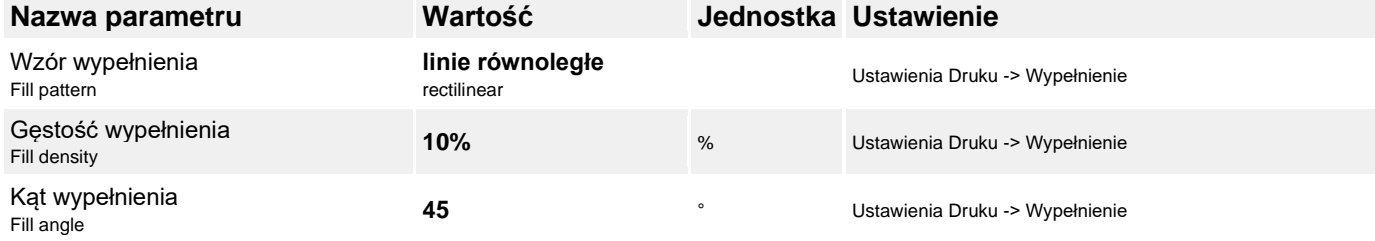

### **Prędkość druku ↑**

Ustawienia Druku -> Prędkość

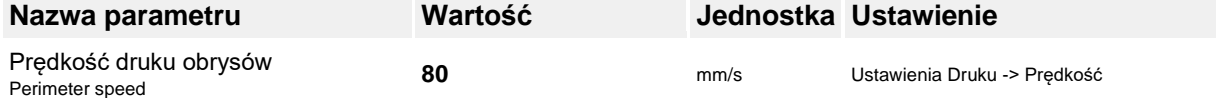

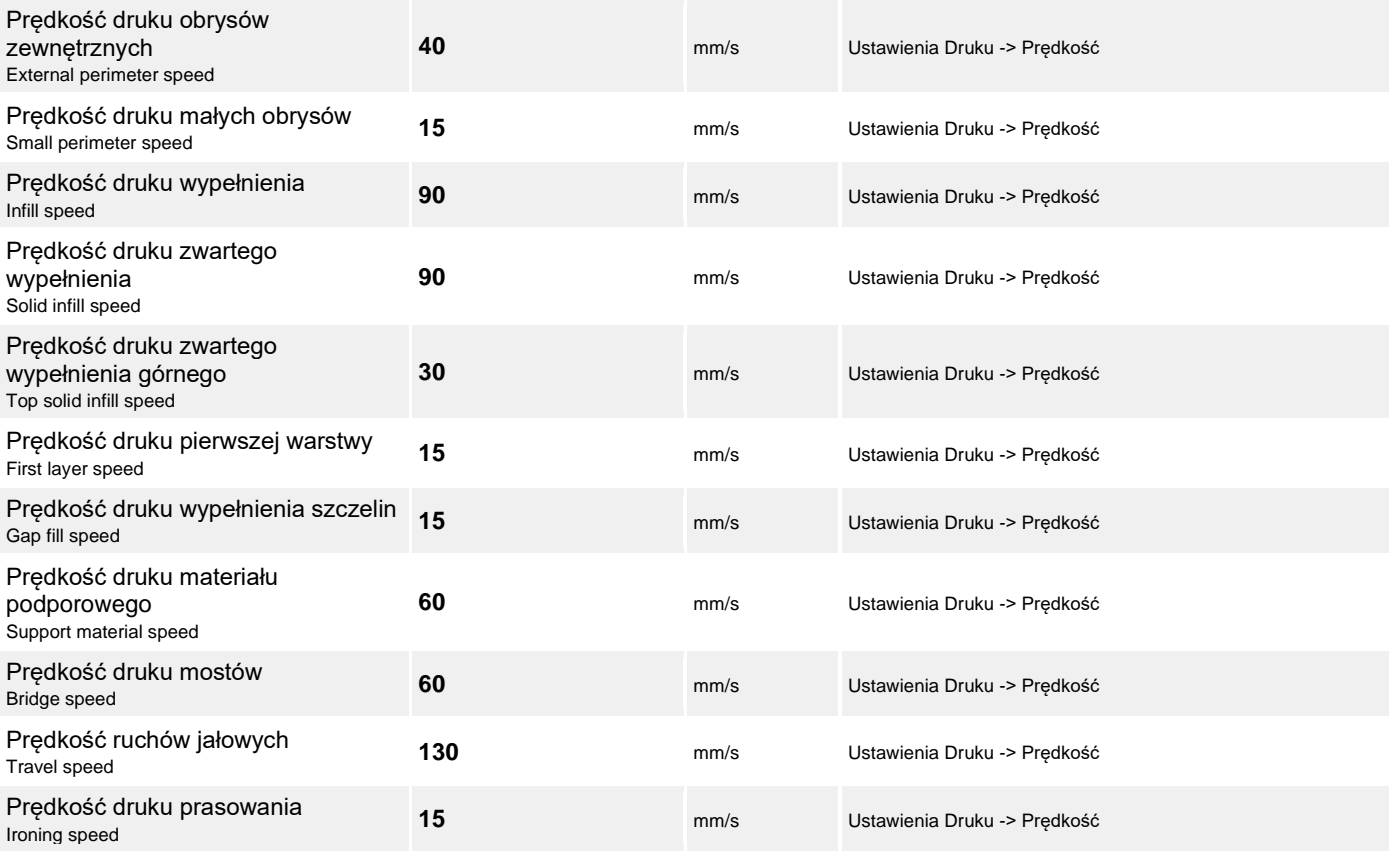

### **Parametry ekstruzji ↑**

Ustawienia Filamentu -> Filament

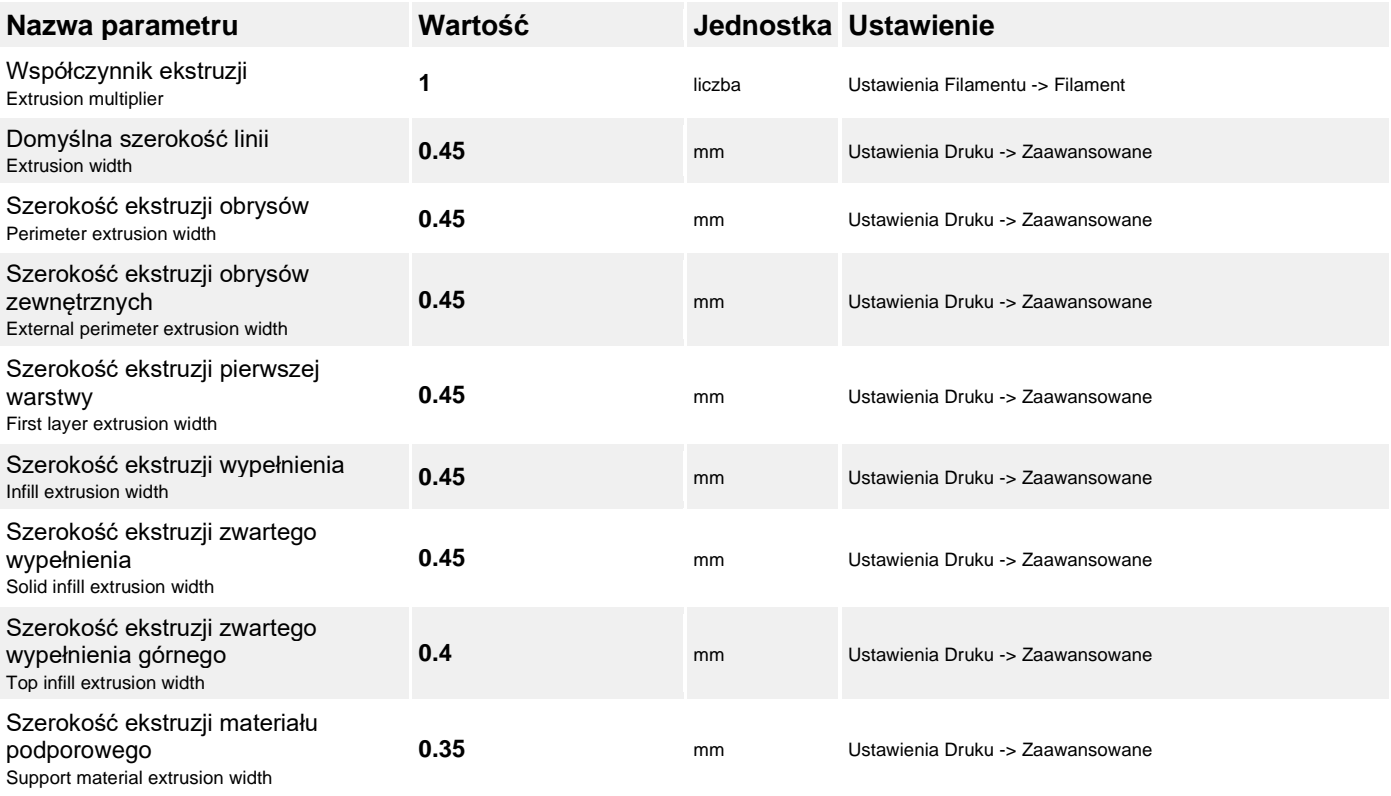

## **Parametry retrakcji ↑**

Ustawienia Drukarki -> Ekstruder

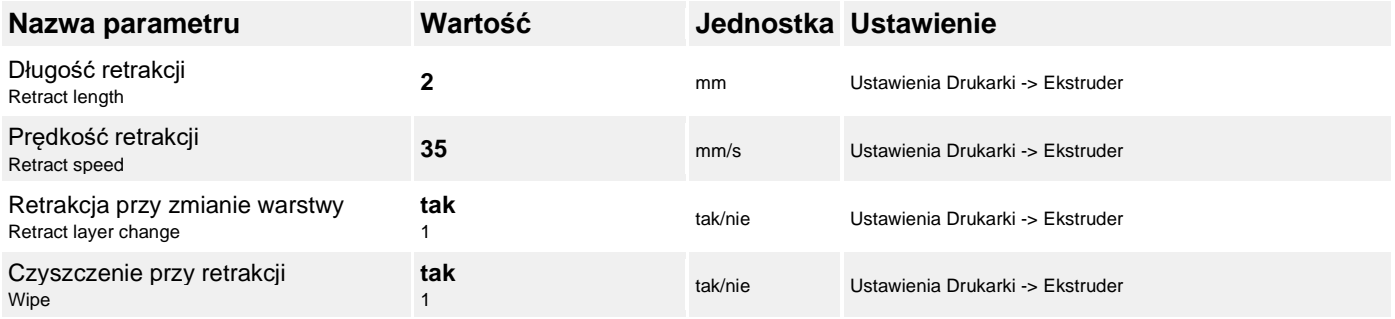

### **Parametry podpór ↑**

Ustawienia Druku -> Materiał podporowy

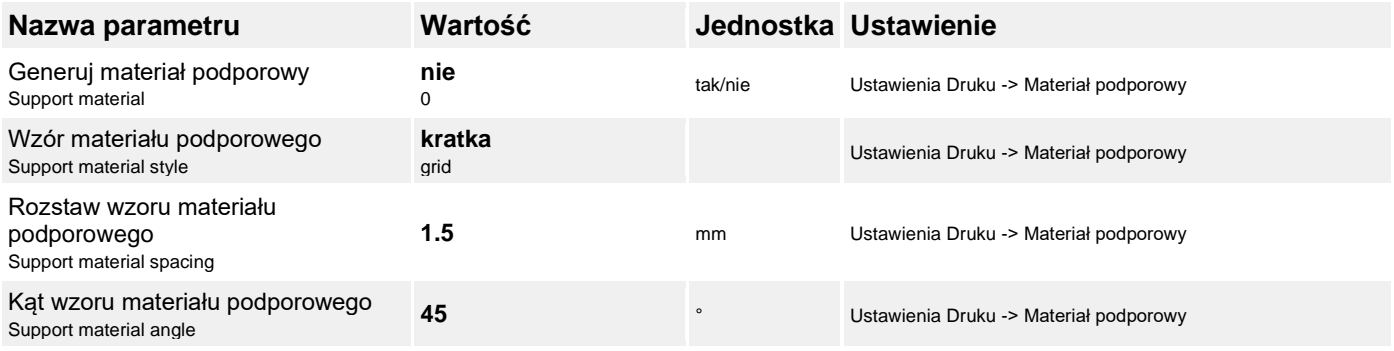

### **Dynamiczna zmiana parametrów (zakresy wysokości) ↑**

#### **Zakres 1 (2,4 - 4 mm)**

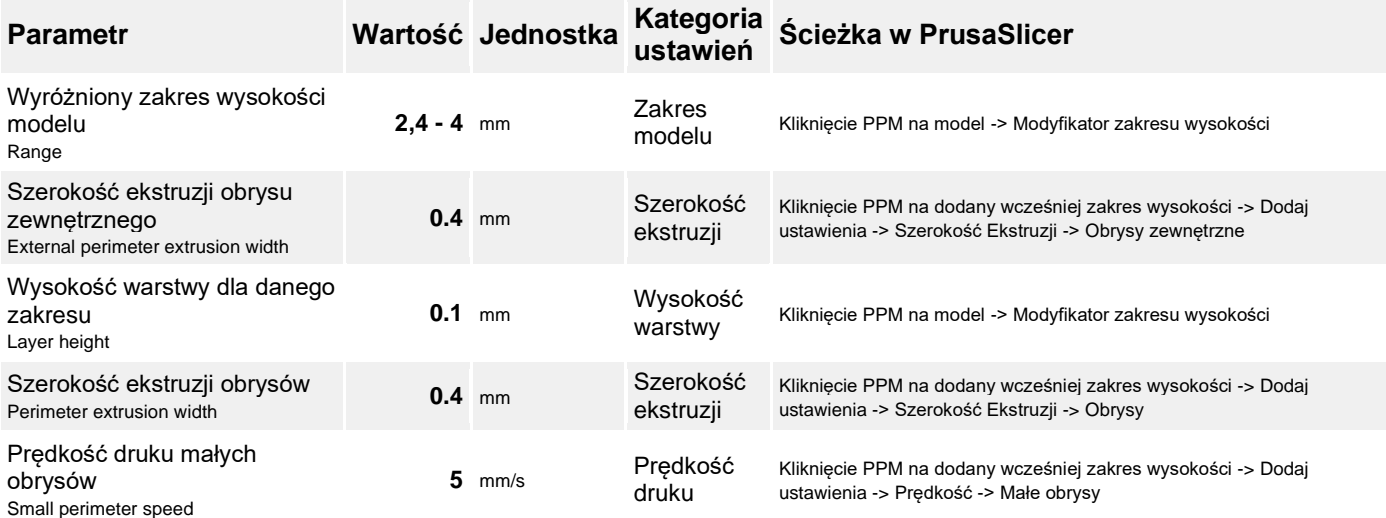

### **Niestandardowy G-code dla określonych wysokości ↑**

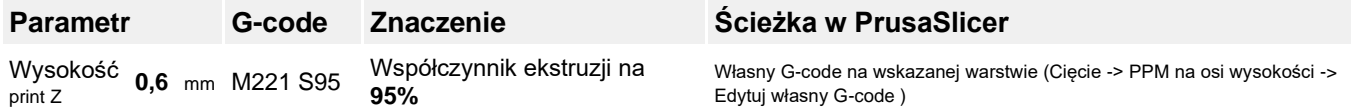

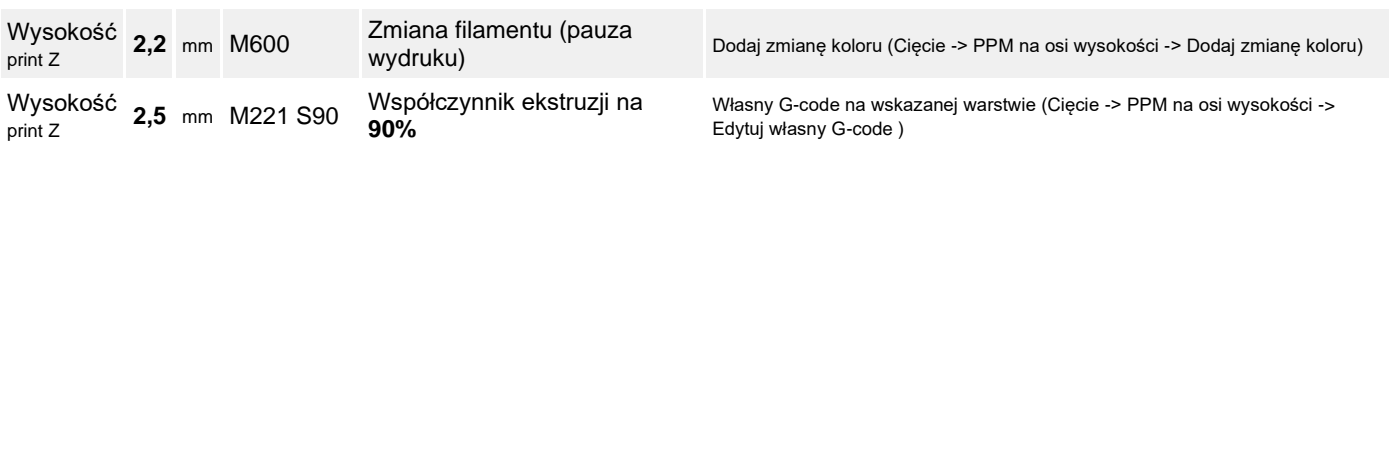

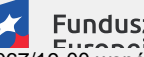

Projekt 'Uniwersytet dla wszystkich - level-up' nr POWR.03.05.00-00-A067/19-00 współfinansowany ze środków Unii Europejskiej w ramach Europejskiego Funduszu Społecznego z Programu Operacyjnego Wiedza Edukacja Rozwój.

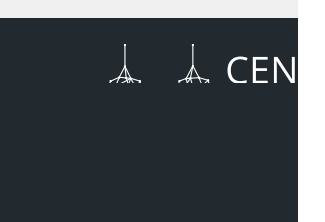

 $\overline{C}$ 

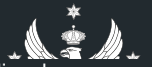

Biuro ds. Osób z Niepełnosprawnościami Dział adaptacji materiałów dydaktycznych ul. Dobra 55, 00-312 Warszawa pokój 0.070, parter tel. 22 55 24 222, email: bon@uw.edu.pl